界面介绍

## 1 概述

本文整体介绍数据模型的界面,让新用户可以快速熟悉、以及创建模型。

## 2 界面介绍

数据模型编辑态,分为以下区域:

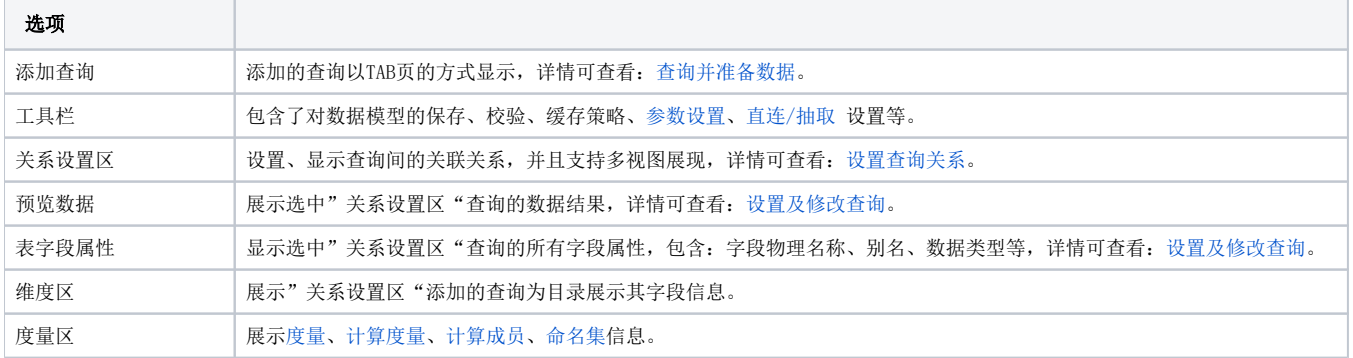

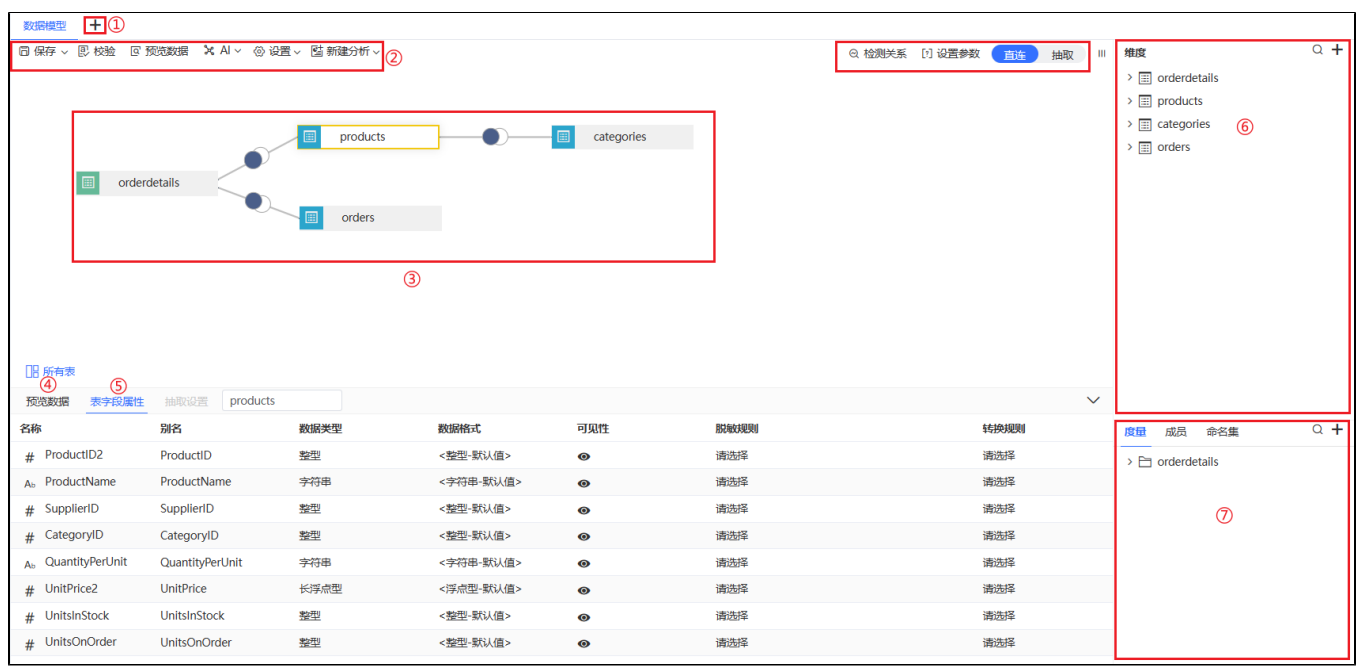